**From: Gilinson, Randi D** rgilinson@uabmc.edu

**Subject:** Computer Tip of the Week -- Explain all my passwords (Encore)

**Date:** December 2, 2021 at 8:56 AM

**To:** DOPM All Users DOPMAllUsers@uabmc.edu

## Explain all my passwords

This is an **encore** Tip of the Week. Re-sending it because it's potentially so useful to so many people.

## Brought to you by Lisa Schwaiger - DOPM HelpDesk Triage and

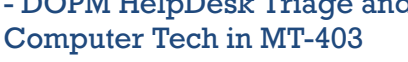

## SITUATION:

The 21st century can be a confusing place; sometimes it feels like I've got too many usernames and passwords at work.

Please help clarify which is which and when to use what.

## SOLUTION:

To help clarify the differences among your 3 work-related usernames/passwords:

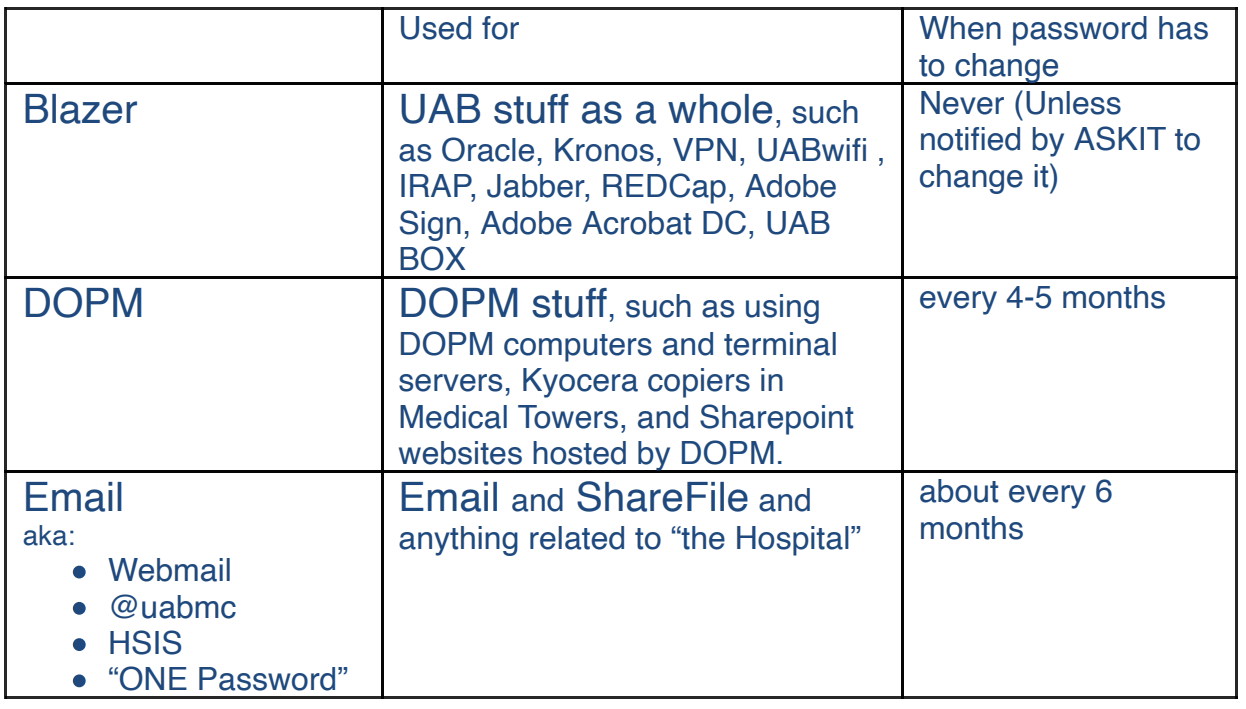

If you want Lisa to provide you a customized chart with your individual info, just email us at [dopmHelp@uabmc.edu](mailto:dopmHelp@uabmc.edu?subject=Please%20send%20me%20a%20customized%20chart%20with%20my%20individual%20username%20info%20(Tip%20of%20the%20Week))

Was this helpful? Do you have suggestions for a future Tip of the Week? Do you have any other comments? Let us know at [dopmHelp@uabmc.edu](mailto:dopmHelp@uabmc.edu)